How To Put Os6 On Bb [Curve](http://myfiles.manualget.ru/documents.php?q=How To Put Os6 On Bb Curve 8520) 8520 >[>>>CLICK](http://myfiles.manualget.ru/documents.php?q=How To Put Os6 On Bb Curve 8520) HERE<<<

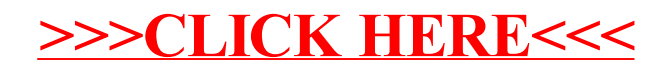